# Теория и методика профессионального образования

УДК 004.65 doi: 10.35750/2071-8284-2021-3-209-215

> **Юрий Михайлович Баркалов** *ORCID: 0000-0002-8738-3758, ekcvor@mail.ru*

**Александр Юрьевич Телков** кандидат физико-математических наук, доцент *ORCID: 0000-0003-1027-5115, telkovay@inbox.ru*

*Воронежский институт МВД России Российская Федерация, Воронеж, 394065, пр. Патриотов, д. 53*

## **Моделирование как способ реализации программы лабораторных работ в процессе преподавания технической защиты информации в дистанционном формате**

*Аннотация:* Рассматриваются проблемы реализации программы лабораторных работ в процессе преподавания технической защиты информации при дистанционном формате обучения. Указывается необходимость применения специального оборудования и специальных методик исследования при реализации лабораторного практикума по дисциплине при очном формате обучения. Анализируются подходы в сфере организации лабораторного практикума ряда типовых инженерно-технических дисциплин при реализации дистанционного и смешанного обучения. Обосновывается использование программ структурно-функционального моделирования электронных схем при реализации лабораторных работ при дистанционном и смешанном обучении. Анализируются функциональные особенности, существующие у известных программ схемотехнического моделирования, важные с точки зрения реализации моделирования схем при изучении технической защиты информации. В качестве примера приводятся этапы выполнения заданий лабораторной работы по исследованию свойств фильтра питания сети 220 В, подавляющего высокочастотные помехи. Приводятся этапы методики взаимодействия с обучаемыми при использовании пакета прикладных программ Qucs при частичном замещении лабораторных работ моделированием.

Проблема исследования заключается в противоречии между необходимостью выполнения требований реализации специализированного лабораторного практикума по дисциплине «Техни- ческая защита информации» по ряду технических специальностей для успешного формирования профессиональных компетенций специалиста по защите информации МВД России в процессе об- учения и объективными трудностями или невозможностью его реализации в традиционной форме при удалённом и смешанном форматах обучения.

Цель исследования – обосновать применение программ схемотехнического моделирования для ми средствами, которые могут быть успешно использованы при обучении в удалённом формате с обеспечением минимального времени развёртывания.

<sup>©</sup> Баркалов Ю. М., Телков А. Ю., 2021

Методы исследования – анализ современных подходов по реализации задач лабораторного практикума в мировом и российском сообществах и положительного опыта их применения.

Выводы. С позиций кроссплатформенности решение задач импортозамещения, снижение затрат на лицензирование, представляет интерес применение в учебном процессе программы схемотехнического моделирования с открытым исходным кодом Qucs. Полученные авторами частные результаты говорят о возможности её применения для изучения по меньшей мере некоторых тем дисциплины «Техническая защита информации».

*Ключевые слова:* техническая защита информации, моделирование лабораторных измерений, Qucs, структурно-функциональное и схемотехническое моделирование

*Для цитирования:* Баркалов Ю. М., Телков А. Ю. Моделирование как способ реализации программы лабораторных работ в процессе преподавания технической защиты информации в дистанционном формате // Вестник Санкт-Петербургского университета МВД России. – 2021. – № 3 (91). – C. 209–215; doi: 10.35750/2071-8284-2021-3-209-215.

#### **Yuri M. Barkalov** *ORCID: 0000-0002-8738-3758, ekcvor@mail.ru*

**Aleksandr Y. Telkov**

Cand. Sci. (Phy. and math.), Docent *ORCID: 0000-0003-1027-5115, telkovay@inbox.ru*

*Voronezh Institute of the of the MIA of Russia 53, Patriot Ave., Voronezh, 394065, Russian Federation*

### **Modeling as a method for implementing a program of laboratory works in the process of distant teaching technical protection of information**

Abstract: The article discuses the issues of implementation of the program of laboratory works in the process of distant teaching the subject "Technical protection of information". The necessity to use special equipment and special research methods in the course of a laboratory workshop in a full-time training is indicated. The actual approaches of organizing a laboratory workshop during distant and mixed learning for a number of typical engineering and technical subjects are analyzed. The use of programs for structural and functional modeling of electronic circuits in laboratory works during distant and mixed learning is rationalized. The article analyzes the functional features that exist in the known programs of circuit simulation, which are important from the point of view of the implementation of circuit modeling in the study of technical protection of information. As an example, the stages of performing the tasks of the laboratory work on the study of the properties of the 220 V mains power filter, suppressing high-frequency interference, are given. The stages of the methodology for interacting with trainees are given when using the Qucs application package with partial replacement of laboratory work with modeling.

The problem of the research lies in the contradiction between the need to fulfill the requirements for a specialized laboratory workshop of the subject "Technical protection of information" for a number of technical specialties and objective difficulties or even impossibility of its full implementation in a traditional form during remote and mixed learning.

The purpose of the study is to present an argument for implementation of circuit modeling programs to partially replace a laboratory workshop with work with specialized software tools that can be successfully used for training in a remote format with a minimum deployment time.

Research methods - analysis of modern approaches to the implementation of laboratory workshop tasks in the world and in Russian and best practices of their application

Conclusion: From the standpoint of cross-platform solution of import substitution, reduction of licensing costs, it is of interest to use the open source circuit modeling program Qucs in the teaching process. Some particular results obtained by the authors indicate the possibility of its application to study at least some topics of the subject "Technical information security".

*Keywords:* technical protection of information, simulation of laboratory measurements, Qucs, structural-functional and circuit simulation

*For citation:* Barkalov Y. M., Telkov A. Y. Modeling as a method for implementing a program of laboratory works in the process of teaching "Technical protection of information" in remote format // Vestnik of St. Petersburg University of the Ministry of Internal Affairs of Russia. – 2021. – № 3 (91). – P. 209–215; doi: 10.35750/2071-8284-2021-3-209-215.

#### *Введение*

Одной из важнейших составляющих успешного формирования профессиональных компетенций специалиста по защите информации МВД России в процессе обучения является выполнение практических заданий и лабораторных работ (ЛР) по курсу «Техническая защита информации».

В соответствии с целью и задачами курса часть исследований должна быть выполнена на специфичном оборудовании с использованием специальных методик и программ испытаний. В частности, для проведения специальных ис- следований акустических и виброакустических каналов должны использоваться шумомеры, микрофоны и акселерометры, программно-ап- паратные комплексы для проверки эффектив- ности норм защиты информации от её утечки по акустическим и виброакустическим каналам, а также за счёт низкочастотных наводок на то- копроводящие элементы и др. Из таких ком- плексов наиболее известными являются «Трап», «Спрут», «Шёпот» и «Гриф»<sup>1</sup>. Однако при удалённом формате обучения непосредственный до-<br>ступ к оборудованию отсутствует, что делает не-<br>возможным прохождение этой части обучения в традиционном формате. Вместе с тем по причи- не высокого уровня развития вычислительной техники и методик моделирования существует потенциальная возможность частичной замены практической части ЛР на математическое ис- следование соответствующих моделей.

Таким образом, оправданным является по- иск вариантов организации ЛР в удалённом и смешанном форматах при прохождении инже- нерных дисциплин и формулирование рекомен- даций по составу средств обучения и методике прохождения ЛР по технической защите информации.

*Проблема исследования* заключается в противоречии между необходимостью выполнения требований реализации специализированного лабораторного практикума по дисциплине «Техническая защита информации» по ряду технических специальностей для успешного формирования профессиональных компетенций специалиста по защите информации МВД России в процессе обучения и объективными трудностями или невозможностью его реализации в традиционной форме при удалённом и смешанном форматах обучения.

*Цель исследования* – обосновать применение программ схемотехнического моделирования для частичного замещения лабораторного практикума работой со специализированными программными средствами, которые могут быть успешно использованы при обучении в удалённом формате с обеспечением минимального времени развёртывания.

*Методы исследования* – анализ современных подходов по реализации задач лабораторного практикума в мировом и российском сообществах и анализ положительного опыта их применения.

*Задачи исследования:*

1. Проанализировать варианты реализа- ции программ лабораторного практикума естественнонаучных дисциплин в общероссийской и общемировой практике.

2. Обосновать возможность применения программ схемотехнического моделирования для исследований некоторых вопросов и тем защиты информации.

3. Осуществить выбор конкретного программного средства моделирования с учётом его кроссплатформенности, поддержки российским сообществом, особенностей лицензирования и других важных критериев.

#### *Анализ состояния вопроса реализации ЛР в процессе преподавания инженерных дисциплин в дистанционном и смешанном форматах*

Выполнение ЛР при смешанном и дистан- ционном автоматизированном обучении осу- ществляется посредством [1]:

– удалённых физических лабораторий;

– виртуальных лабораторий и тренажёров; – удалённых виртуально-физических лабо- раторий;

– лабораторных комплектов для дома.

Удалённые физические лаборатории – это лаборатории, оснащённые дистанционно управ- ляемым оборудованием, доступ к которым ор- ганизован поверх Интернета с помощью Webобозревателей или с помощью иных программ, которые позволяют организовать проведение реальных экспериментов [2]. Для подключения к таким лабораториям удалённо работающим специалистам создаются специальные учётные записи. В работе [3] рассмотрена беспроводная сетевая лаборатория и лаборатория по програм- мированию встроенных систем.

При создании виртуальных лабораторий моделируются устройства, с которыми предстоит работать обучающимся [4]. К виртуальным лабораториям можно отнести также виртуальные кабинеты, пакеты прикладных программ.

В работе [4] реализуется удалённая виртуально-физическая лаборатория. Предлагается фреймворк под названием «Лаборатория киберфизических систем как сервис». Он обеспечивает доступ к оборудованию через Интернет посредством виртуализации ресурсов лаборатории в виде сервиса. Это реальные физические испытательные стенды для экспериментов с ре- алистичным поведением. Архитектура таких си- стем описывается тремя уровнями: физическим уровнем, уровнем преобразования (виртуализа- ции) лаборатории и уровнем предоставляемого сервиса.

Суть методики лабораторного комплекса для дистанционного обучения заключается в проведении экспериментов обучающимися c помощью лабораторного комплекта. Данная методика нередко используется при проведении

<sup>1</sup> Зайцев А. П., Шелупанов А. А., Мещеряков Р. В. Технические средства и методы защиты информации : учебник для вузов / под ред. А. П. Зайцева и А. А. Шелупанова. – Москва: Горячая линия – Телеком, 2020 – 444 с.

лабораторных работ по химии [5]. Результаты обучения и опрос обучающихся показали, что выполнение лабораторных работ в дистанционной форме эквивалентно их выполнению в лаборатории учебного заведения.

Анализ приведённых выше подходов позволяет заключить, что с позиций высокой скорости развёртывания, достаточной степени соответствия подходящим представляется использование для дистанционного обучения по дисциплине «Техническая защита информации» специальных пакетов схемотехнического моделирования. Вместе с тем ряд важных задач должен быть решён в ходе планирования и проведения лабораторных работ:

- необходимо обеспечить адекватные реальным принципы формирования исследуемых сигналов и закономерностей (с учётом только открытых методик);

- требуется определить функционально значимые блоки, соответствующие реальным элементам исследуемых систем;

- следует обеспечить возможность соединения между собой функционально значимых блоков с целью формирования необходимых эффектов взаимодействия (модуляции, просачивания, навязывания, ослабления и т. п.);

- необходимо предусмотреть возможность исследования функциональных схем при различных наборах и диапазонах параметров;

- требуется использовать механизмы формирования табличных и графических отчётов по результатам исследований.

Поиск по открытым источникам позволяет определить одну из немногочисленных работ<sup>2</sup>, в которой в некоторой степени решены поставленные задачи.

#### Анализ программ схемотехнического моделирования

В связи с актуализацией задачи выбора средств моделирования в современных условиях (соблюдение лицензионных соглашений, кроссплатформенность, наличие положительного опыта использования в учебном процессе) целесообразно вопросу выбора среды моделирования уделить отдельное внимание.

Структурно-функциональное моделирование - вид моделирования, при котором моделями являются блок-схемы, графики, чертежи, диаграммы, таблицы, рисунки и взаимосвязи между ними<sup>3</sup>. Структурно-функциональное моделирование берёт свои истоки в основах электрических цепей и радиотехнике.

Методы структурно-функционального моделирования основаны на принципах раз-

бивания систем на «черные ящики» (обычно по функциональному признаку), упорядоченного соединения этих «черных ящиков» (обычно в соответствии с функциями конечной системы) и использования визуальных средств для создания связей между блоками.

Рассмотрим особенности программных пакетов, упоминание об использовании которых в процессе научных исследований можно встретить в современных источниках: SimuLink, SysCalc, SystemView, LabView, Hyper-Signal Block Diagram, CUCS, которые позволяют построить моделируемую систему из «кубиков» в точной аналогии со структурной схемой.

Пакет Simulink является приложением к пакету MATLAB. При моделировании с использованием Simulink реализуется принцип так называемого визуального программирования, в соответствии с которым пользователь на экране монитора из библиотеки стандартных блоков создаёт модель устройства и осуществляет расчёты.

Пакет SysCalc позволяет на этапе эскизного проектирования осмысленно подбирать такие параметры системы и отдельных блоков, как динамический диапазон, чувствительность, уровни побочных гармоник, и найти их оптимальное покаскадное распределение.

Пакет SystemVue позволяет разработчикам радиосистем проектировать физический уровень систем. Платформа SystemVue обеспечивает реализацию современных технологий моделирования, а также позволяет подключать реальную аппаратуру к моделируемым системам в процессе их разработки.

Пакет LabVIEW (среда разработки лабораторных виртуальных приборов) обеспечивает возможность соединения между собой моделей реальных элементов и приборов с заданными характеристиками, обеспечивает решение широкого круга задач быстрого моделирования сложных систем, а также подходит для решения образовательных задач.

В составе Hypersignal имеется множество функций-блоков, таких как генераторы сигналов, блоки арифметических функций, блоки матричных и векторных операций, блоки функций цифровой обработки сигналов (ЦОС), блоки файловых операций, блоки визуализации сигналов и так далее. В состав системы автоматического проектирования (САПР) Hypersignal также входят блоки управления, индикации и переключения различных режимов.

Программный пакет Qucs удовлетворяет перечисленным требованиям, и по своему интерфейсу близок к профессиональному пакету Keysight ADS, в связи с чем является предпочтительным для использования в учебном процессе. Благодаря наличию в нём базовых схемотехнических модулей возможно моделирование основных функциональных устройств: ступенчатых трансформаторов сопротивлений, различных типов фильтров, направленных ответвителей на основе связанных линий передачи, шлейфных направленных ответвителей и

<sup>&</sup>lt;sup>2</sup> Комплексная система защиты информации на предприятии : методические рекомендации по выполнению лабораторных работ / составитель Д. В. Орёл. - Ставрополь: Изд-во СКФУ, 2017. - 96 с.

<sup>&</sup>lt;sup>3</sup> Карпов А. В., Калабанов С. А., Шагиев Р. И. Современные программные средства структурно-функционального и схемотехнического моделирования. - Казань: Казан. ун-т, 2013. - 36 с.

т. п. [6-10]. Система моделирования цепей Qucs представляет собой набор автономных программ, которые взаимодействуют между собой. Для создания схем, настройки моделирования, отображения результатов, написания VHDLкода и других функций используется графический интерфейс. Моделирование аналоговых цепей выполняет программа командной строки, вызываемая из основной программы с графическим интерфейсом. Эта программа считывает описание схемы, затем она выполняет моделирование и создаёт набор выходных данных. Для отображения сообщений моделирующей программы, для описания схемы, а также для редактирования файлов некоторых компонентов (например, описание схем SPICE, файлов Touchstone) используется текстовый редактор. Основная программа, кроме указанных, может управлять другими программами САПР, например, FreeHDL (для моделирования цифровых схем) и ASCO (для оптимизации схем).

#### Пример выполнения работы по исследованию фильтра питания

Одним из технических каналов утечки информации при её обработке средствами вычислительной техники является канал утечки, возникающий за счёт наводок информативных сигналов в линиях электропитания сети 220 В, вызванных побочными электромагнитными излучениями или внутренними ёмкостными и/или индуктивными связями блока питания. Рассмотрим в этой связи задачу замещения лабораторной работы по исследованию амплитудно-частотной характеристики фильтра высокочастотных сигналов (см. рис. 1) на соответствующую задачу исследования требуемой характеристики путём моделирования. Логика работы подобных устройств заключается в том, чтобы беспрепятственно пропускать сигнал на

частоте питающего напряжения и ограничивать распространение сигналов высоких частот в направлении от нагрузки.

Напряжение из линии питания моделируется источником переменного напряжения V1 (230 ВУ, 50 Гц). Номиналы элементов выбираются равными, согласно рис. 1. Коэффициент связи между катушками трансформатора Tr2 равен 0.7 (при этом значении достигается наименьшая амплитуда пика - см. рис. 2, в районе 1 кГц). Результат измеряется на нагрузке R40 с помощью вольтметра Pr1. Этапы получения результатов в ходе выполнения работы:

- формируется электрическая схема в новом документе (файл %ИМЯ ФАЙЛА.sch);

- добавляется элемент «моделирование на переменном токе»;

- в элементе «моделирование на переменном токе» определяются границы диапазона моделирования частот напряжения - от 50 Гц до 1 мГц;

- добавляется диаграмма для формирования выходной зависимости, на которую будет выведен результат, указывается логарифмический тип масштаба по оси частот;

- результат формируется на основании расчётов.

Несмотря на отсутствие в программе Qucs эмуляции режима работы «реального времени», результат можно получить в требуемом диапазоне параметров и наблюдать на графике или в табличном виде, как показано на рис. 2.

Описывая кривую на рис. 2 отметим, что при выбранных значениях электрической схемы изучаемая характеристика имеет характер медленно меняющейся (практически постоянное значение) кривой в диапазоне 50 Гц ... 1 кГц и плавно спадающий участок в диапазоне от 1 кГц до 10 кГц, как и требуется от устройств подобного типа.

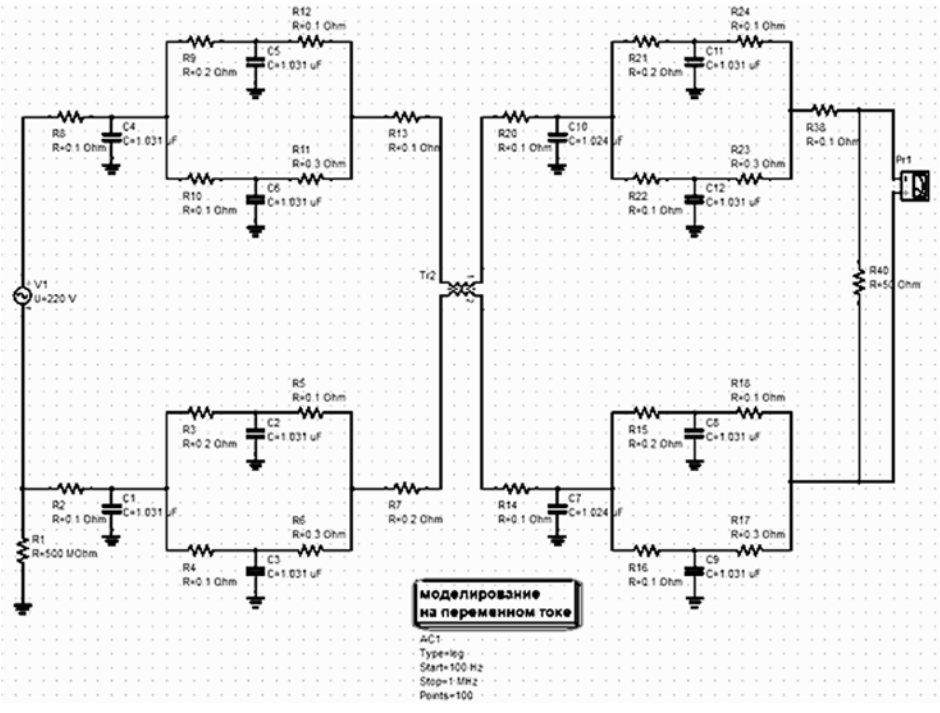

Рис.1. Исследуемая схема фильтра высокочастотных сигналов

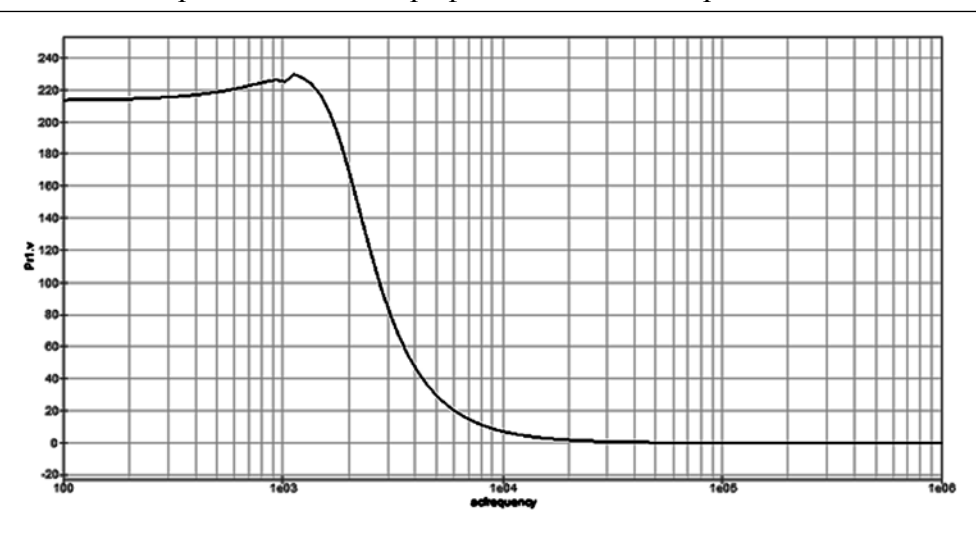

Рис. 2. Зависимость напряжения на нагрузке фильтра при подаче на вход напряжения 220 В переменной частоты

#### Заключение

Продемонстрирована возможность частичного замещения лабораторных работ по курсу «Техническая защита информации» задачами моделирования исследуемых явлений на соответствующих эквивалентных электронных и электрических схемах. С позиций кроссплатформенности, решения задач импортозамещения, снижения затрат на лицензирование, представляет интерес применение в учебном процессе программы схемотехнического моделирования с открытым исходным кодом Qucs. В создании модулей и библиотек для данного пакета моделирования принимают участие учёные ведущих российских вузов, они же сообщают о положительном опыте применения данной программы для целей обучения и для решения различных практических задач. Этапы методики проведения исследования, замещающего лабораторную работу, будут следующими:

1. Изучение на первом этапе теоретических сведений относительно рассматриваемого явления (как и в процессе традиционной реализации программы лабораторной работы).

2. Контроль знаний обучающихся с помощью системы дистанционного обучения путём тестирования (взамен очной беседы с преподавателем с целью получения допуска к лабораторной работе при очном обучении).

3. Выполнение лабораторной работы в среде схемотехнического моделирования. Получение необходимых табличных данных, графических зависимостей, исследование поведения характеристик и значений величин при варьировании требуемых параметров и т. п. (как и в традиционном случае прохождения программы лабораторной работы).

4. Оформление лабораторной работы в тетради лабораторных работ (как и в традиционном случае).

5. Отправка отчёта по лабораторной работе с прикреплённым файлом (для проверки отчёта и работоспособности решения в среде моделирования) преподавателю через среду удалённого обучения.

6. Оценивание работы и ответы на вопросы обучающихся.

Направлением дальнейшей работы может являться расширение и адаптация множества лабораторных работ по курсу для выполнения их методом моделирования в среде Qucs.

#### Список литературы

1. Салахова А. Ш., Козлов В. А. Организация и методика проведения дистанционных лабораторных работ по общепрофессиональным техническим дисциплинам // Открытое образование. - $2014. - N<sup>o</sup> 5. - C. 74-79.$ 

2. Rogozin K., Lustig F., Kuznetsov S., Yanyshev D., Brom P., Kiryasov M., Ovcharov A. Teaching/learning physics: integrating research into practice. Proceedings of the GIREP-MPTL 2014 international conference held in Palermo, Italy, July 7 - 12. - Palermo: Dipartimento di fisica e chimica, Università degli Studi di Palermo, 2014. - pp. 705-709.

3. Castro M., Tawfik M., Tovar E. Excellence in engineering to enhance a country's productivity. Proceedings of the 12th Latin American and Caribbean conference for engineering and technology (LACCEI'2014), Guayaquil, Ecuador, July 22-24, 2014 [Электронный ресурс]. - URL: laccei.org/ LACCEI2014-Guayaquil/RefereedPapers/RP040.pdf (дата обращения: 28.12.2020).

4. Lin, S. Douglas, J. Aiken, C. Liu, E. Greco, B. Thoms, M. Caballero, M. Schatz. Physics education research conference proceedings, Minneapolis, MS, July 30-31, 2014. pp. 163-166. doi: 10.1119/perc.2014.

pr.037 [Электронный ресурс]. – URL: https://compadre.org/per/perc/conference.cfm?Y=2014 (дата обращения: 28.12.2020).

5. International STEM classrooms: the experiences of students around the world using at-home laboratory kits / S. Z. Atiq, X. Chen, D. D. Cox, J. DeBoer // 2015 ASEE international forum, Seattle, Washington. June 14, 2015 [Электронный ресурс]. – URL: peer.asee.org/17146 (дата обращения: 28.12.2020).

6. *Глухова О. Е.* Применение программного пакета открытого доступа Qucs в учебном процессе для моделирования микроволновых устройств / О.Е. Глухова, К.А. Саяпин, М.М. Слепченков / САПР и моделирование в современной электронике : сборник научных трудов. – Брянск, 2019. – С. 243–246.

7. *Кузнецов В. В.* Симулятор электронных схем с открытым исходным кодом Qucs: основные возможности и основы моделирования // Компоненты и технологии. – 2015. – №3. – С.114–120.

8. *Мазин А. В., Корнеев А. А., Глебов С. А.* Анализ моделирования электронных схем // Вопросы радиоэлектроники. – 2017. – № 6. – С. 65–69.

9. *Кечиев Л. Н., Крючков Н. М., Кузнецов В. В.* Использование свободного по Qucs в целях моделирования для оценки факторов ЭМС РЭА // Технологии электромагнитной совместимости. – 2015. – № 1 (52). – С. 28–33.

10. *Brinson M. E.* A new approach to compact semiconductor device modelling with qucs verilog-a analogue module synthesis / M.E Brinson, V.V. Kuznetsov // International Journal of Numerical Modeling: Electronic Networks, Devices and Fields. – 2016. – Т. 29. – № 6. – С.1070–1088.

#### *References*

1. *Salakhova A. Sh., Kozlov V. A.* Organizatsiya i metodika provedeniya distantsionnykh laboratornykh rabot po obshcheprofessional'nym tekhnicheskim distsiplinam // Otkrytoye obrazovaniye. – 2014. – № 5. – S. 74–79.

2. Rogozin K., Lustig F., Kuznetsov S., Yanyshev D., Brom P., Kiryasov M., Ovcharov A. Teaching / learning physics: integrating research into practice. Proceedings of the GIREP-MPTL 2014 international conference held in Palermo, Italy, July 7 – 12. – Palermo: Dipartimento di fisica e chimica, Università degli Studi di Palermo, 2014. – pp. 705–709.

3. *Castro M., Tawfik M., Tovar E.* Excellence in engineering to enhance a country's productivity. Proceedings of the 12th Latin American and Caribbean conference for engineering and technology (LACCEI'2014), Guayaquil, Ecuador, July 22-24, 2014 [Elektronnyy resurs]. – URL: laccei.org/LACCEI2014- Guayaquil/RefereedPapers/RP040.pdf (data obrashcheniya: 28.12.2020).

4. *Lin, S. Douglas, J. Aiken, C. Liu, E. Greco, B. Thoms, M. Caballero, M. Schatz. Physics education* research conference proceedings, Minneapolis, MS, July 30-31, 2014. pp. 163-166 DOI: 10.1119/perc.2014. pr.037 [Elektronnyy resurs]. – URL: https://compadre.org/per/perc/conference.cfm?Y=2014 (data obrashcheniya 28.12.2020).

5. International STEM classrooms: the experiences of students around the world using at-home laboratory kits / S. Z. Atiq, X. Chen, D. D. Cox, J. DeBoer // 2015 ASEE international forum, Seattle, Washington. June 14, 2015 [Elektronnyy resurs]. – URL: peer.asee.org/17146 (data obrashcheniya: 28.12.2020).

6. *Glukhova O. Ye.* Primeneniye programmnogo paketa otkrytogo dostupa Qucs v uchebnom protsesse dlya modelirovaniya mikrovolnovykh ustroystv / O.Ye. Glukhova, K.A. Sayapin, M.M. Slepchenkov / SAPR i modelirovaniye v sovremennoy elektronike : sbornik nauchnykh trudov. – Bryansk, 2019. – S. 243–246.

7. *Kuznetsov V. V.* Simulyator elektronnykh skhem s otkrytym iskhodnym kodom Qucs: osnovnyye vozmozhnosti i osnovy modelirovaniya // Komponenty i tekhnologii. – 2015. – №3. – S.114–120.

8. *Mazin A. V., Korneyev A. A., Glebov S. A.* Analiz modelirovaniya elektronnykh skhem // Voprosy radioelektroniki. – 2017. – № 6. – S. 65–69.

9. *Kechiyev L. N., Kryuchkov N. M., Kuznetsov V. V.* Ispol'zovaniye svobodnogo po Qucs v tselyakh modelirovaniya dlya otsenki faktorov EMS REA // Tekhnologii elektromagnitnoy sovmestimosti. – 2015. –  $N<sup>o</sup>$  1 (52). – S. 28–33.

10. *Brinson M. E.* A new approach to compact semiconductor device modelling with qucs verilog-a analogue module synthesis / M.E Brinson, V.V. Kuznetsov // International Journal of Numerical Modeling: Electronic Networks, Devices and Fields. – 2016. – Т. 29. – № 6. – С.1070–1088.

Статья поступила в редакцию 19.03.2021; одобрена после рецензирования 15.06.2021; принята к публикации 03.09.2021.

Авторы заявляют об отсутствии конфликта интересов. Авторами внесён равный вклад в написание статьи. The authors declare no conflicts of interests. The authors have made an equal contribution to the article.